## Animation Questions

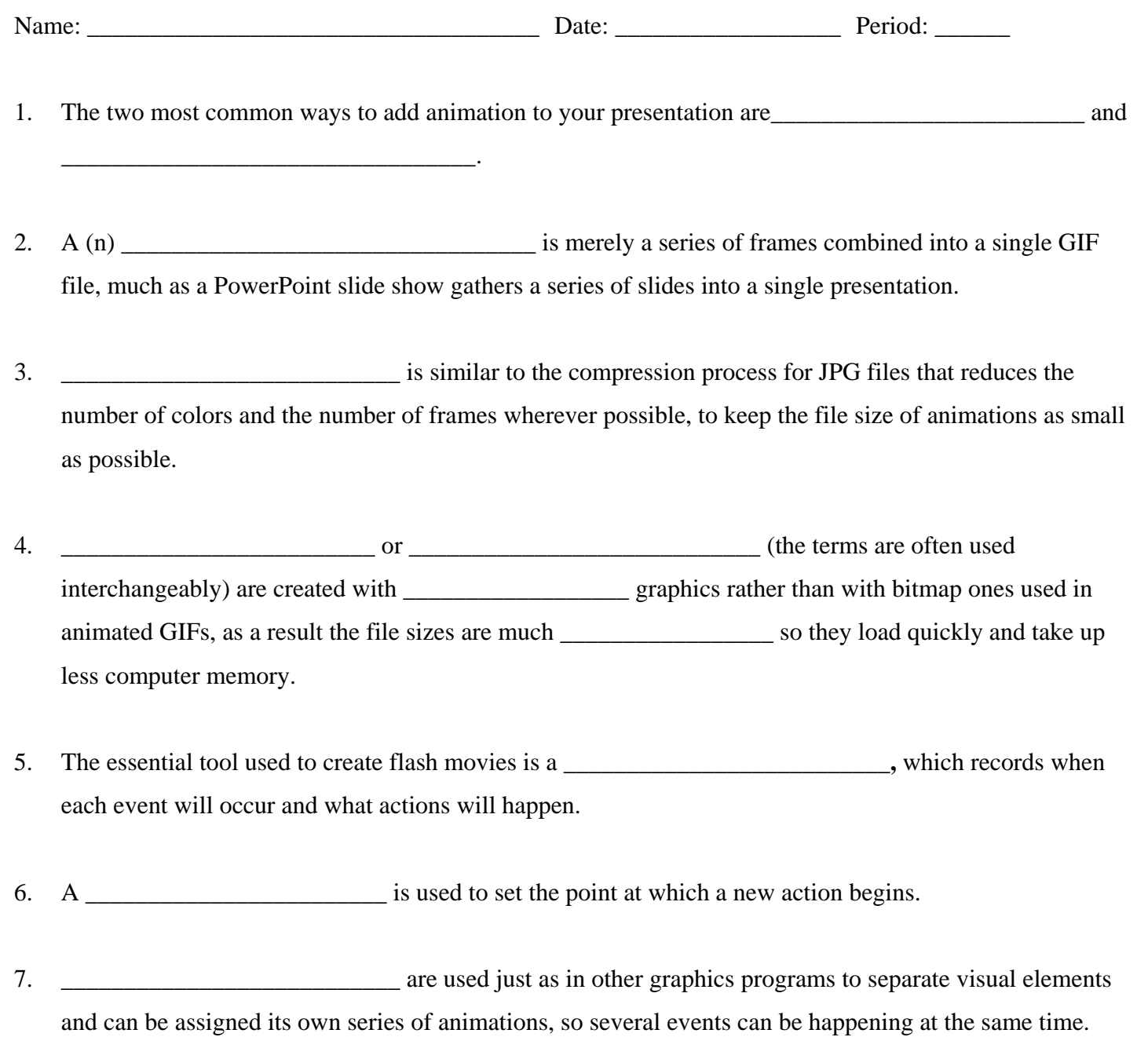

- 8. Objects in flash files can be changed in a variety of ways, called \_\_\_\_\_\_\_\_\_\_\_\_\_\_\_\_\_\_\_\_\_\_, such as changing size or shape, taking new positions along a motion path, rotating or flipping, and changing color.
- 9. A **\_\_\_\_\_\_\_\_\_\_\_\_\_\_\_\_\_\_** in Flash allows you to choose the line of motion an object follows.
- 10. **\_\_\_\_\_\_\_\_\_\_\_\_\_\_\_\_\_\_\_\_\_\_** are "triggered" when a button is clicked or the mouse "rolls over" an image or text and can be created in both **we consider a set of an and**  $\blacksquare$
- 11. The **\_\_\_\_\_\_\_\_\_\_\_\_\_\_\_\_\_\_\_\_** that we see in animation is made up of many **\_\_\_\_\_\_\_\_\_\_\_\_\_\_\_\_\_\_\_\_\_\_\_**, each in its own **\_\_\_\_\_\_\_\_\_\_\_\_\_\_\_\_\_**, which is like a movie.
- 12. Computer animations can be effective at **\_\_\_\_\_\_\_\_\_\_\_\_\_\_\_\_\_\_\_\_\_\_\_\_\_\_\_** per second; anything less than **\_\_\_\_\_\_\_\_\_\_\_\_\_\_\_\_\_\_\_\_\_\_\_** per second, however, creates a jerky motion as the eye detects the changes from one frame to the next.
- 13. **\_\_\_\_\_\_\_\_\_\_\_\_\_\_\_\_\_\_\_\_\_** style was an important innovation to traditional animation, as it allows some parts of each frame to be repeated from frame to frame, thus saving labor. This animation is based on changes that occur from one frame to another, which give the illusion of movement. The background remains fixed as the objects changes from frame to frame.
- 14. **\_\_\_\_\_\_\_\_\_\_\_\_\_\_\_\_\_\_\_\_\_\_\_\_\_\_\_\_\_\_** moves an object along a predetermined path on the screen.
- 15. **\_\_\_\_\_\_\_\_\_\_\_\_\_\_\_\_\_\_\_** is a useful function that allows the software to make a series of gradual changes or transformations automatically filling in the intervening frames.
- 16. The **\_\_\_\_\_\_\_\_\_\_\_\_\_\_\_\_\_\_\_\_\_\_\_** determines the speed of the animation.
- 17. **\_\_\_\_\_\_\_\_\_\_\_\_\_\_\_\_\_\_\_\_\_\_\_\_** are special effects between frames such as fade-in and fade-out.
- 18. **\_\_\_\_\_\_\_\_\_\_\_\_\_\_\_\_\_\_\_\_\_** allows the animation to play over and over until the user stops the animation.
- 19. **\_\_\_\_\_\_\_\_\_\_\_\_\_\_\_\_\_\_\_\_\_\_\_\_\_\_\_** is the process of blending together two images into a series of images

and is useful in showing not only how two images blend together, but also how an image might change over time.

- 20. **\_\_\_\_\_\_\_\_\_\_\_\_\_\_\_\_\_\_\_\_\_\_\_\_** is a related special effect that allows you to distort a single image.
- 21. **\_\_\_\_\_\_\_\_\_\_\_\_\_\_\_\_\_\_\_\_\_\_\_\_\_\_** creates an environment that surrounds the user so that he or she becomes part of the experience.
- 22. The **the contract of the contract of the used** to create animated two-dimensional and threedimensional images for Web pages.
- 23. The *P* format is not suitable for Web and doesn't offer the sophisticated management features and cross-platform compatibility found in some of the other formats such as QuickTime. It is also Microsoft's animation and movie file format.
- 24. The **\_\_\_\_\_\_\_\_\_\_\_\_** or **\_\_\_\_\_\_\_\_\_\_\_\_\_\_\_\_\_\_\_\_\_\_\_\_\_\_\_\_\_\_\_\_\_\_\_\_\_\_\_** supports alpha-channel transparency, which permits subtle changes in opacity for the creation of animation that is more professional in appearance. The file format is an out-growth of the PNG graphics file format and stores multiple images that are streamed for quick download and playback.
- 25. The **\_\_\_\_\_\_\_\_\_\_\_\_** or **\_\_\_\_\_\_\_\_\_\_\_\_\_\_\_\_\_\_\_\_\_\_\_\_\_\_\_\_\_\_\_\_\_\_\_\_\_\_\_\_** is the name given to the entire family of standards used for coding audiovisual information (e.g., animation, movies, video, and music) in a digital compressed format.
- 26. **\_\_\_\_\_\_\_\_\_\_\_\_\_\_\_\_\_\_\_\_\_\_\_\_\_\_** is designed to run on multiple platforms (Macs & PCs) and is the most convenient and powerful formats for storing animation. It is Apple's animation and movie file format where files can either be downloaded or streamed for quicker viewing.
- 27. The **\_\_\_\_\_\_\_\_\_\_\_\_\_\_\_\_\_\_\_\_\_\_** file format was designed from the ground up to efficiently deliver graphics and animation over the Web and is designed to be rendered very quickly and at a very high quality.